## 22S:105 Statistical Methods and Computing

1

3

## Introduction

Lecture 1 January 21, 2015

Kate Cowles 374 SH, 335-0727 kate-cowles@uiowa.edu

## What is statistics?

2

- Statistics is the science of using data to make decisions and answer questions.
- Statistics involves
	- designing studies
	- collecting data
	- organizing and analyzing data
	- interpreting and reporting results

The Challenger: How understanding of statistical methods might have prevented a tragedy

References:

Dalal, SR, Fowlkes, EB, Hoadley, B. (1989) "Risk Analysis of the Space Shuttle: Pre-Challenger Prediction of Failure." Journal of the American Statistical Association, **84**, 945-957.

Tufte, Edward R. (1997) "The Decision to Launch the Space Shuttle Challenger," in Visual and Statistical Thinking: Displays of Evidence for Making Decisions, Graphics Press

## On 1/28/86 space shuttle Challenger exploded during launch

• 7 astronauts killed

4

- reason: gas leak through a joint that should have been sealed by two rubber O-rings
	- O-rings had lost resiliency due to cold temperature

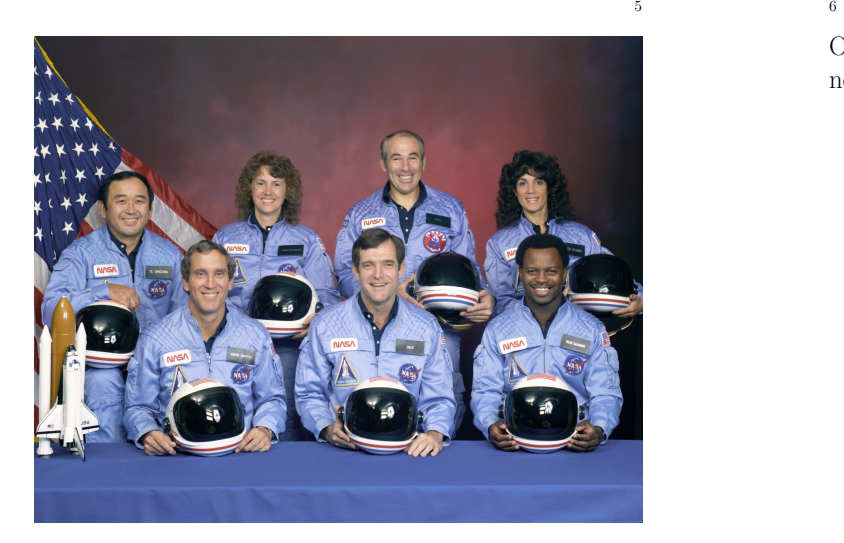

On the previous day, extensive discussions of whether or not it would be safe to launch

- $\bullet$  predicted temperature for launch time:  $26\text{--}29^o$
- no shuttle had ever been launched at temperature lower than  $53^o$
- engineers who designed rocket faxed to NASA a recommendation not to launch due to risk of O-ring failure at low temperatures
- NASA officials pointed out weaknesses of engineers' evidence
- after lengthy discussion, managers of rocket- making company changed their minds and recommended launch

The engineers' evidence

• history of serious but non-catastrophic O-ring damage during previous cool-weather launches

7

8

- physics of resiliency of rubber
- experimental data

The engineers' plot of data from previous shuttle launches: joint temperature vs. number of O-rings having some temperature-related problems

II

7

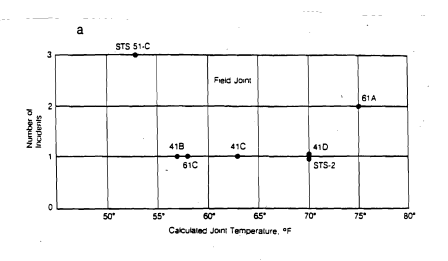

9

#### What was missing from the engineers' argument?

- quantification of the relationship between joint temperature and O-ring failure
- $\bullet$  prediction of the probability of O-ring failure at 29 $^o,$ with assessment of degree of uncertainty

## an appropriate statistical method: logistic regression

- Dalal et al. carried out such an analysis (after the fact) using data from the 23 shuttle launches prior to the Challenger
- found strong statistical evidence of a temperature effect on O-rings
- we will analyze these data later in the semester

A plot showing data from all 23 previous launches, including those in which no O-rings were damaged

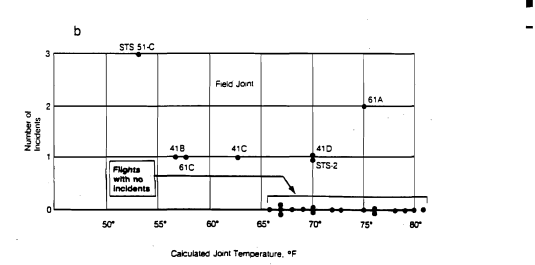

Figure 1. Joint Temperature Versus Number of O-Rings Having Some Thermal Distress Identified by Flight Number. Panel b includes flights with no incidents.

11

#### Subjects, observations, and variables

In statistical studies, we generally choose a set of **indi**viduals or subjects on whom data is collected.

We usually are interested in collecting a number of different kinds of information to describe each subject.

A variable is a particular characteristic that may take on different values for different subjects. For example,

- age
- gender
- diagnosis

are three variables that might be included in a study of length of hospital stays of hospital patients.

12

For analysis by a computer, a set of data collected for a study is often organized as a table with a row for each subject and a column for each variable.

Pat id age sex diagnosis 101 25 F hepatitis A 102 38 F cirrhosis 103 76 M hepatitis C

Each row in such a table, corresponding to the data for a single subject, is called an observation.

I

9

r

## Types of variables

• Qualitative (textbook calls this "categorical")

## – Nominal

- ∗ values fall into unordered categories
- ∗ numbers may be used to represent categories, but they are just labels
- ∗ example: variable called "occupational area" coded as
	- $\cdot 1$  = education
	- $\cdot$  2 = business
	- $\cdot$  3 = service
	- $\cdot$  4 = industry
	- · etc., etc.
- ∗ special case: binary data, which can take on only 2 possible values

#### – Ordinal

- ∗ data representing ordered categories
- ∗ example: variable called "prognosis" taking on possible values "poor," "fair," "good"

15

### What data type is each of the following?

- a variable defined for each pre-Challenger shuttle launch as the answer to the question "Were any primary Orings damaged during launch (yes/no)?"
- a variable defined for each pre-Challenger shuttle launch as the total number of primary O-rings that were damaged (out of the 6 primary O-rings in a shuttle)
- a variable defined as outdoor temperature in degrees F at launch time of each shuttle

The distribution of a variables tells what values it takes and how frequently it takes them.

- 14
	- Quantitative

## – Discrete

- ∗ both order and magnitude are important
- ∗ numbers represent measurable quantities
- ∗ possible values are restricted, often to be integers
- ∗ example: count of number of homicides in Johnson County in 1998

## – Continuous

- ∗ numbers represent measurable quantities and are not restricted to a set of specified values
- ∗ examples: temperature, blood pressure, annual profit
- ∗ Special case: censored data
	- · continuous data in which values for some subjects are not observable
	- · some values are known only to be larger (or smaller) than some observed value
	- · example: time-to-failure data

16

## Exploratory data analysis

- initial examination to discover main features of data
- should begin with examining each variable one at a time
- may proceed to examining relationships between variables
- should begin with *graphs*
- may continue with numerical summaries

## Describing binary, nominal, and ordinal data

- $\bullet$  tables of frequencies and percents
- bar charts (also called bar graphs)
- pie charts

#### frequency distribution for nominal or ordinal data

• a set of classes or categories along with numerical counts of the number of members of each class

18

Example: Study of nutrition in breakfast cereals

Abstract:

This datafile contains nutritional information and grocery shelf location for 77 breakfast cereals. Data was obtained from the Data and Story Library http://lib.stat.cmu.edu/DAS

#### Variable Names

- 1. Name: Name of cereal
- 2. mfr: Manufacturer of cereal where  $A =$  American Home Food Products;  $G =$  General Mills;  $K =$  Kelloggs; N = Nabisco; P = Post; Q = Quaker Oats; R = Ralston Purina

Bottom 20 25.97 20 25.97 Middle 21 27.27 41 53.25 Top 36 46.75 77 100.00

- 3. type: cold or hot
- 4. calories: calories per serving
- 5. protein: grams of protein

19

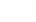

20

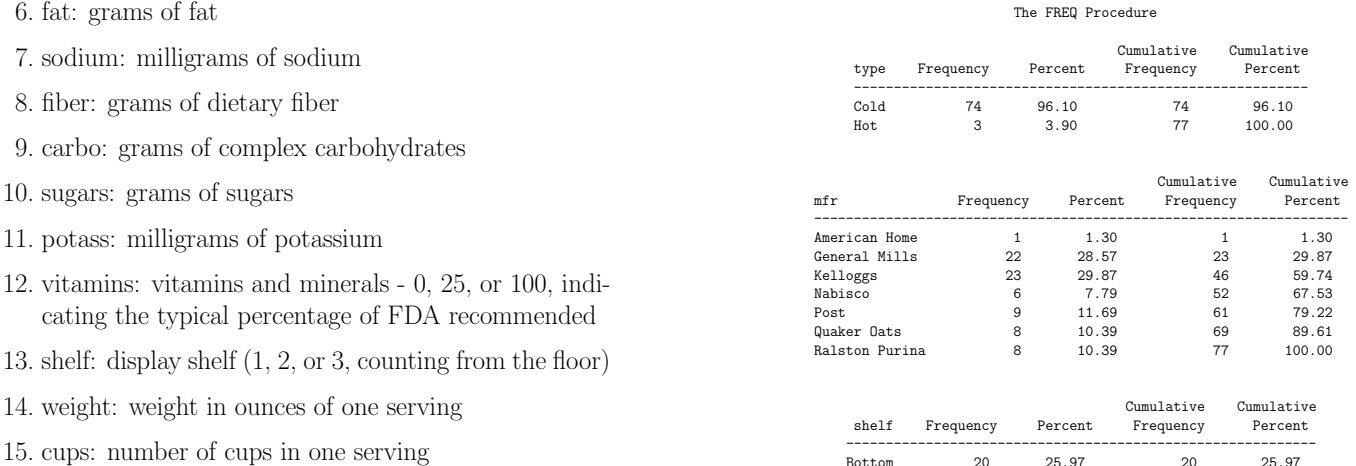

16. rating: a rating of the cereals

A frequency distribution may be tabulated for a quantitative variable if the range of possible values for the variable is first divided into non-overlapping intervals.

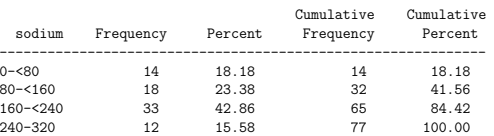

22

Relative frequency

- The relative frequency for a class is the percentage of the total number of observations that are in that class.
- It is computed as

number in class  $\frac{1}{total \ number}$  of observations  $\times 100$ 

- Relative frequencies are particularly useful for comparing sets of data with different total numbers of observations
- SAS just calls this "Percent"

23

## Cumulative relative frequency

24

- Cumulative relative frequency for a category of an ordinal variable is the percentage of the total number of observations that have a value less than or equal to the category value.
- Cumulative relative frequency for an interval of a continuous variable is the percentage of the total number of observations that have a value less than or equal to the upper limit of the interval.
- SAS calls this "cumulative percent."

## Example

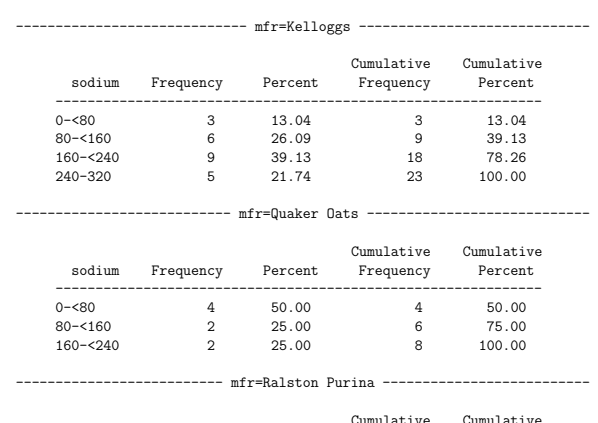

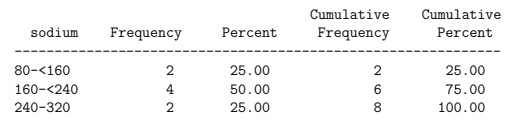

# -------------------------- mfr=General Mills ---------------------------

## The FREQ Procedure

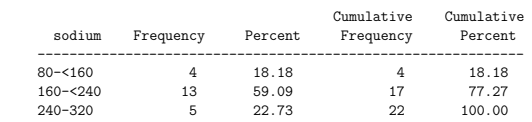

----------------------------- mfr=Kelloggs -----------------------------

## The FREQ Procedure

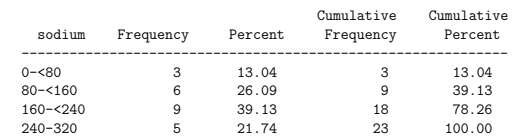